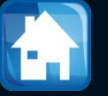

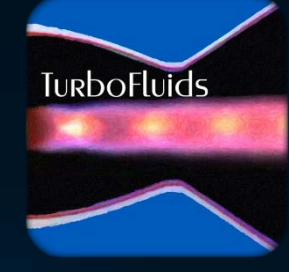

# Turbomachines

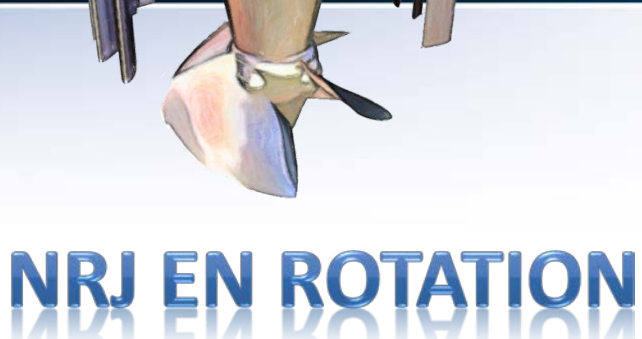

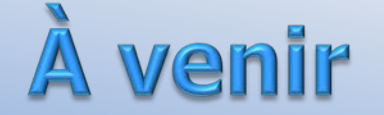

- Analyse thermodynamique du cycle d'un turboréacteur
- Consommation spécifique
- Turbosoufflante

L'analyse du cycle thermodynamique qui gouverne une turbine à gaz comprend la performance des composantes avec des paramètres de conception préétablis

Souvent, ces paramètres sont fixés par des limitations technologiques, thermiques et mécaniques. **Le rapport de compression du compresseur et la température d'entrée de la turbine** sont les exemples le plus pertinents

Dans la suite, nous regarderons les différentes étapes du cycle d'un turboréacteur

## Analyse en subsonique

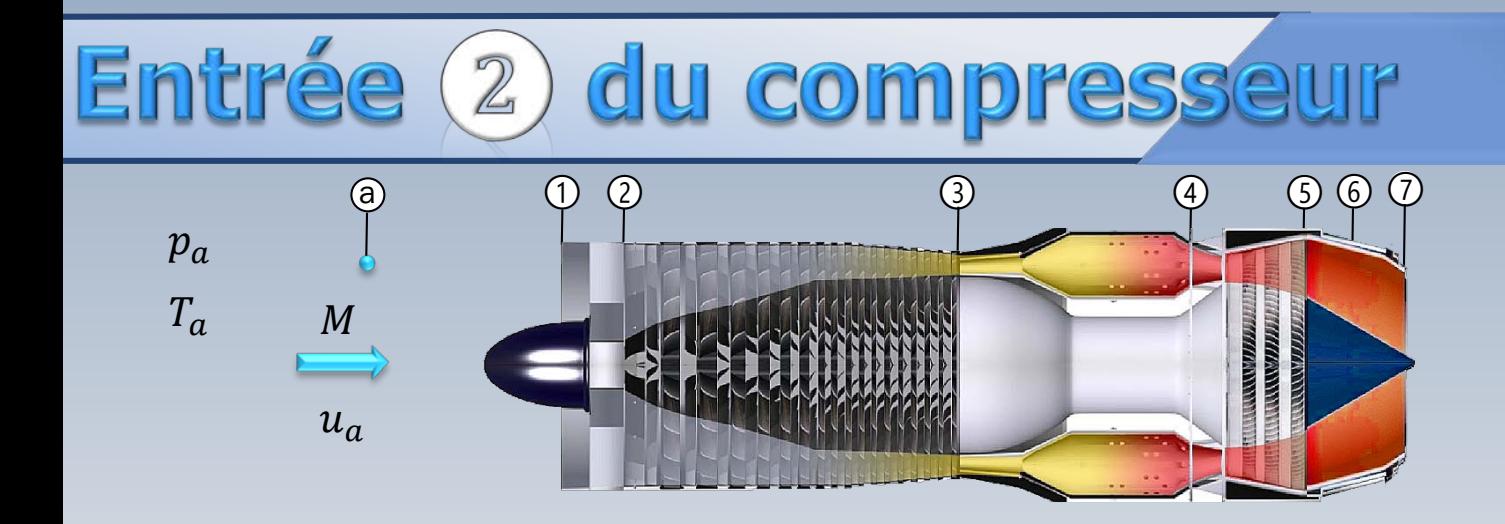

$$
T_{02} = T_a \left( 1 + \frac{\gamma - 1}{2} M^2 \right)
$$
  $T_{02} = T_a + \frac{u_a^2}{2c_p}$   $p_{02} = p_a \left( \frac{T_{02}}{T_a} \right)^{\frac{\gamma}{\gamma - 1}}$ 

On considère que l'écoulement de l'air ambiant s'arrête de manière isentropique entre le point a et l'entrée a du compresseur

## Sortie (3) du compresseur

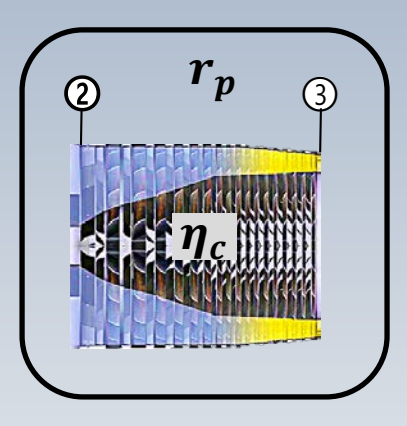

$$
r_p = \left(\frac{p_{03}}{p_{02}}\right)
$$

Connaissant le rapport de compression,  $r_p$ , et le rendement total-à-total  $\eta_c$ , nous trouvons  $\mathbf{p}_{03} = p_{02}r_p$ Avec  $\eta_c = \frac{h_{03s} - h_{02}}{h_{03} - h_{02}}$ 

 $\overline{c}_n = \overline{cnste}$ 

et l'hypothèse de  $c_p = \textit{cnste} \rightarrow$ 

$$
\eta_c = \frac{T_{03s} - T_{02}}{T_{03} - T_{02}}
$$

### Sortie (3) du compresseur

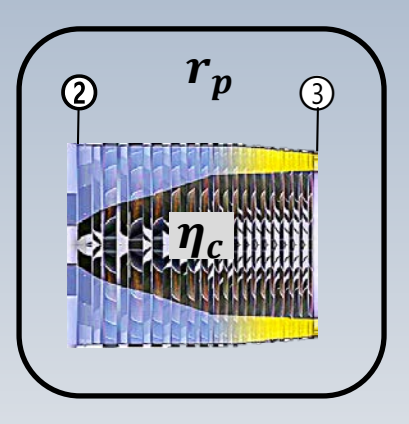

$$
r_p = \left(\frac{p_{03}}{p_{02}}\right)
$$

$$
\frac{T_{03s}}{T_{02}} = \left(\frac{p_{03}}{p_{02}}\right)^{\gamma - 1}
$$

$$
\eta_c = \frac{T_{02}(T_{03s}/T_{02} - 1)}{T_{03} - T_{02}}
$$

$$
T_{03} = T_{02} \left[ 1 + \frac{1}{\eta_c} \left( \frac{\gamma - 1}{r_p} - 1 \right) \right]
$$

 $\overline{c_p} = \overline{cn}$ ste

$$
W_c = c_p (T_{03} - T_{02})
$$

$$
W_c = \frac{1}{\eta_c} c_p T_{02} \left[ \left( \frac{p_{03}}{p_{02}} \right)^{\gamma - 1/\gamma} - 1 \right]
$$

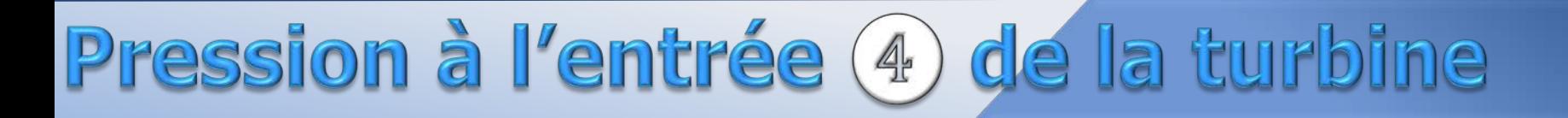

Dans une turbine à gaz la combustion est un processus continu et la chambre est un dispositif ouvert

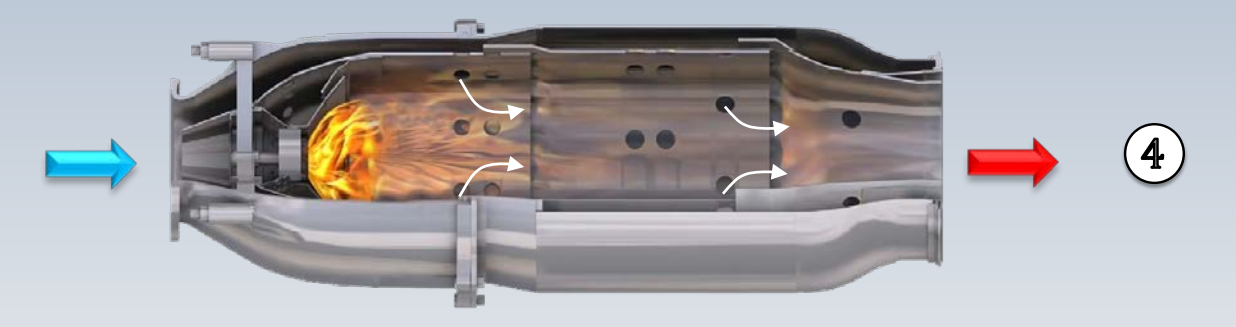

Le processus est alors **approximativement à pression constante**. En réalité il y a une légère perte de pression, mais dans un premier temps nous pouvons effectuer une analyse raisonnable sans considérer cette perte

## Pression à l'entrée (4) de la turbine

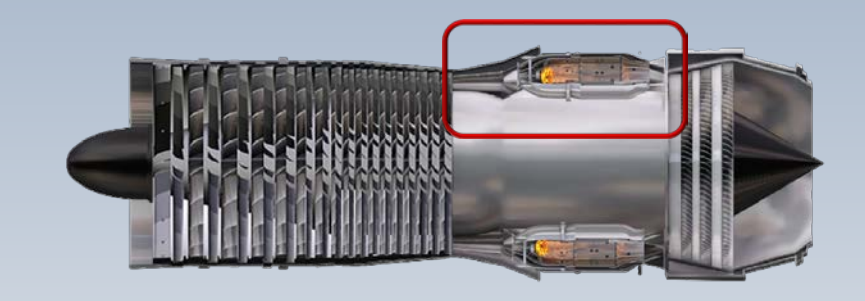

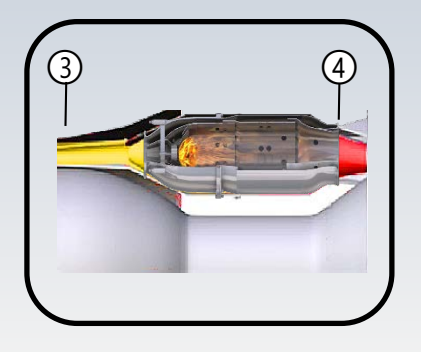

La pression à la station 4, qui dénote la sortie de la chambre de combustion, ou l'entrée de la turbine, est alors connue grâce à l'hypothèse précédente,

 $p_{04} \approx p_{03}$ 

 $p_{04} \approx p_{03}$ 

### Rapport de mélange

### $\dot{m}_f$  $p_{04}T_{04}$  $\dot{m}_f + \dot{m}_a$  $|\dot{m}_a|$

La température  $T_{04}$ , à la sortie de la chambre de combustion, est aussi connue d'après un calcul de combustion

 $c_n = \text{cnste}$ 

Nous pouvons alors, faire un bilan enthalpique qui permettra de calculer le rapport de mélange

$$
f=\frac{m_f}{\dot{m}_a}
$$

### Rapport de mélange

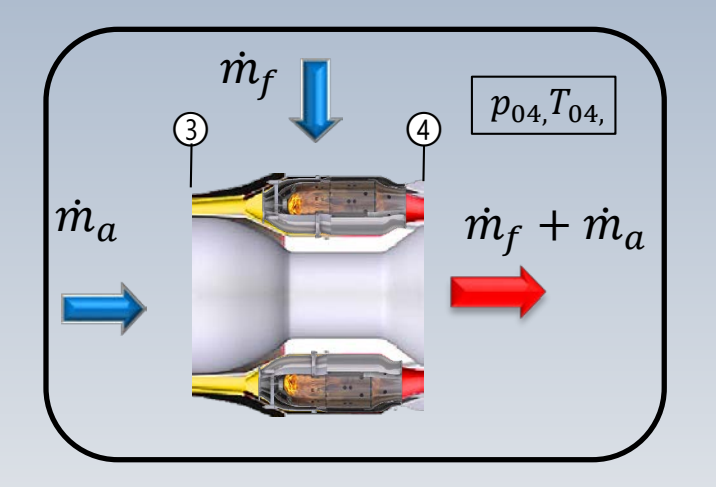

$$
f = \frac{\dot{m}_f}{\dot{m}_a}
$$

$$
(\dot{m}_a + \dot{m}_f)h_{04} = \dot{m}_a h_{03} + \dot{m}_f \times LHV
$$

 $c_p = \text{cnste}$ 

$$
\left(1 + \frac{\dot{m}_f}{\dot{m}_a}\right) h_{04} = \left(\frac{\dot{m}_a}{\dot{m}_a}\right) h_{03} + f \times LHV
$$

$$
(1+f)h_{04} = h_{03} + f \times LHV
$$

$$
f = \frac{T_{04}/T_{03} - 1}{LHV/c_p \, T_{03} - T_{04}/T_{03}}
$$

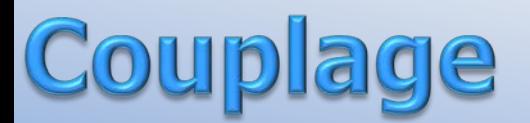

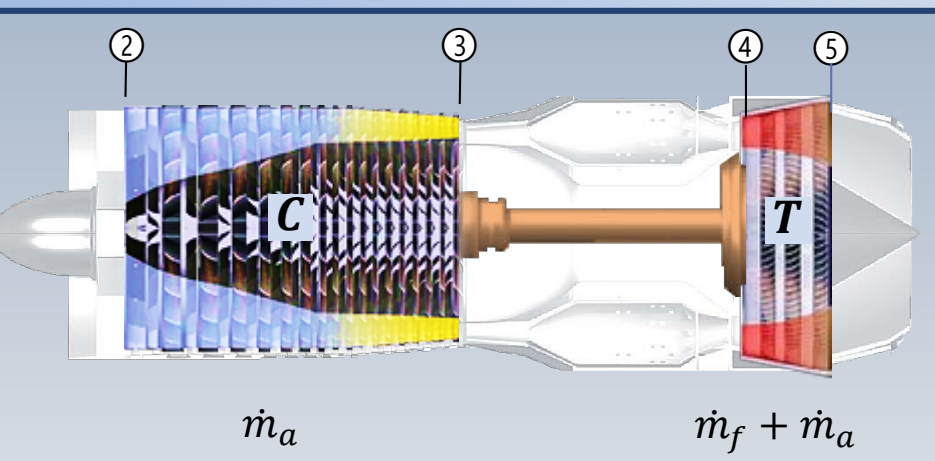

Lorsque les pertes mécaniques sont négligées, le couplage réalisé par l'arbre 3 - 4 , implique que le travail produit par la turbine, est entièrement consommé par le compresseur Ceci est exprimé par le bilan d'enthalpie

$$
(\dot{m}_a + \dot{m}_f)(h_{04} - h_{05}) = \dot{m}_a(h_{03} - h_{02})
$$

## le (5) de la Tb de puissance

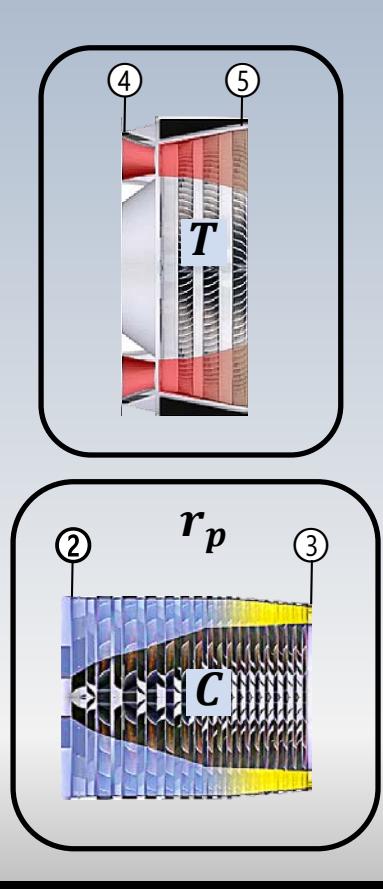

Si nous estimons que  $f = \frac{\dot{m}_f}{\dot{m}_a} \ll 1$ , et que  $c_p = \text{cnste}$ , l'équation précédente conduit à

$$
T_{05} = T_{04} - (T_{03} - T_{02})
$$

par la suite, sachant que

$$
W_T = W_C = c_p (T_{03} - T_{02})
$$

#### (5) de la Tb de puissance e

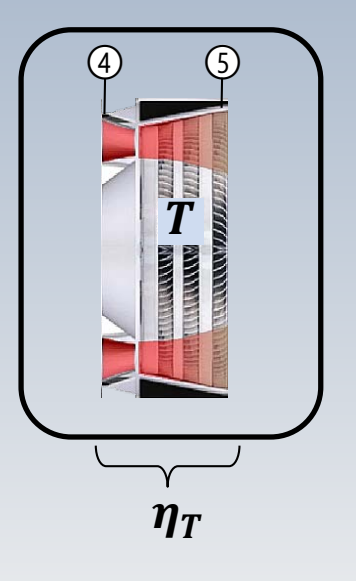

$$
A \text{loss}, \qquad \qquad \boldsymbol{T}_{05} = T_{04} - \frac{W_T}{c_p}
$$

Pour obtenir la pression  $p_{05}$ , nous utiliserons un chemin isentropique entre les états 4 et 5 Pour ce faire, nous calculons d'abord la température  $T_{0.5s}$  avec un rendement  $\eta_{\it T}$  connu

$$
T_{05s} = T_{04} - \frac{W_T}{\eta_T c_p}
$$

## Sortie (5) de la Tb de puissance

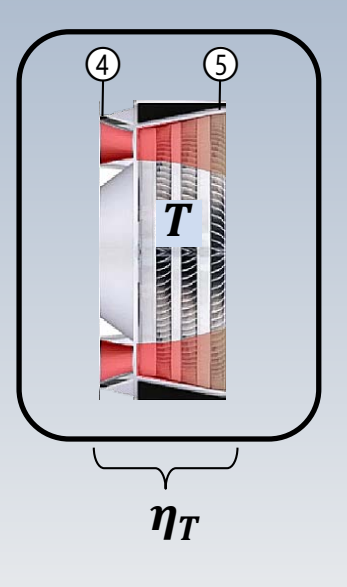

Connaissant  $T_{04}$  et  $T_{05s}$ , la pression p<sub>os</sub> est déterminé avec

$$
\left(\frac{p_{05}}{p_{04}}\right) = \left(\frac{T_{05s}}{T_{04}}\right)^{\gamma/\gamma - 1}
$$

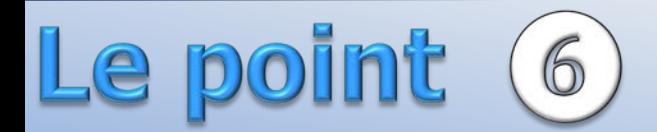

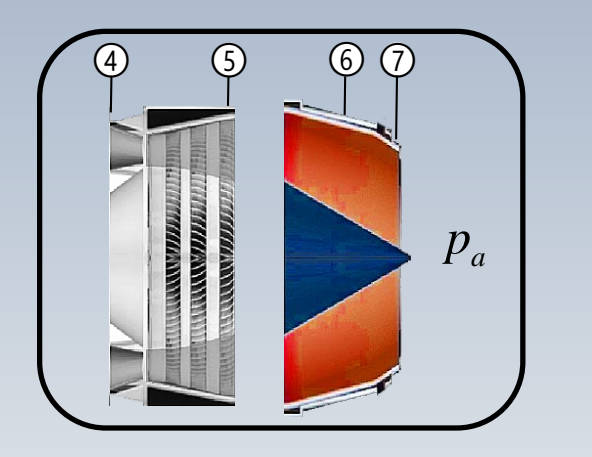

<sup>➃</sup> <sup>➄</sup> <sup>➅</sup> <sup>➆</sup> Après la turbine, l'écoulement est accéléré vers la sortie 7. Le point 6 est utilisé pour indiquer si un postcombusteur, employé dans les avions militaires, serait placé dans la conduite de sortie

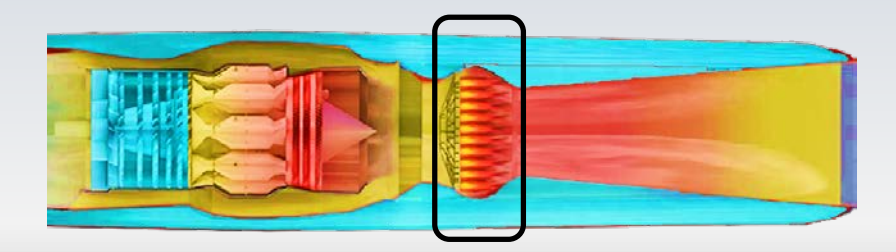

Ce dispositif ne fait pas partie des présents calculs. Le point 6 coïncide alors avec le point 5

postcombusteur

#### $(7)$ ) de la tuyère Ie

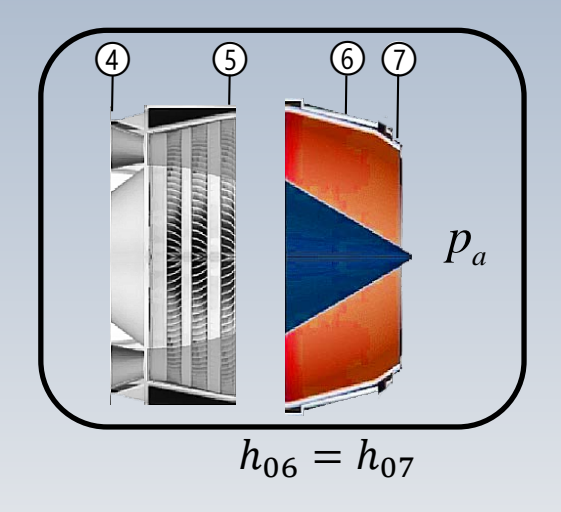

Les quantités thermodynamiques au point 6 sont celles du point 5 Le gaz est accéléré entre les points 6 et 7 Nous supposons qu'il n'y a pas des pertes et que l'enthalpie totale est conservée, alors

 $h_{06} = h_{07}$ 

#### (7) de la tuyère Sortie

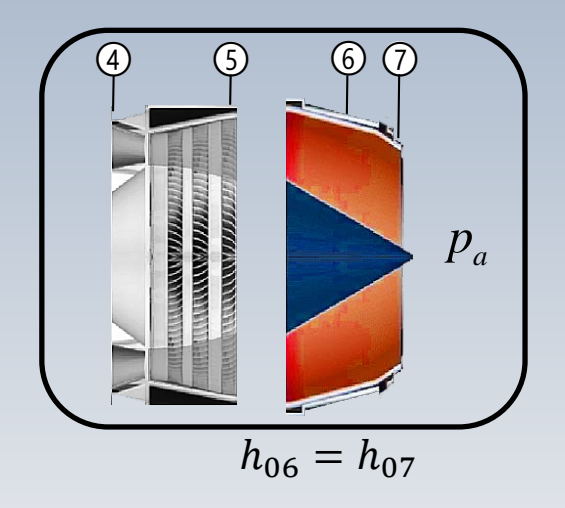

Puisque l'enthalpie totale est l'addition de l'enthalpie et l'énergie cinétique, notamment

$$
h_{06} = h_{07} = h_7 + \frac{u_7^2}{2}
$$

d'où pour  $c_p = \text{cnste}$ <br>  $T_{06} = T_{07} = T_7 + \frac{u_7^2}{2c_p}$  $\frac{u_7^2}{2} = c_p (T_{06} - T_7)$ 

#### (7) de la tuyère ie

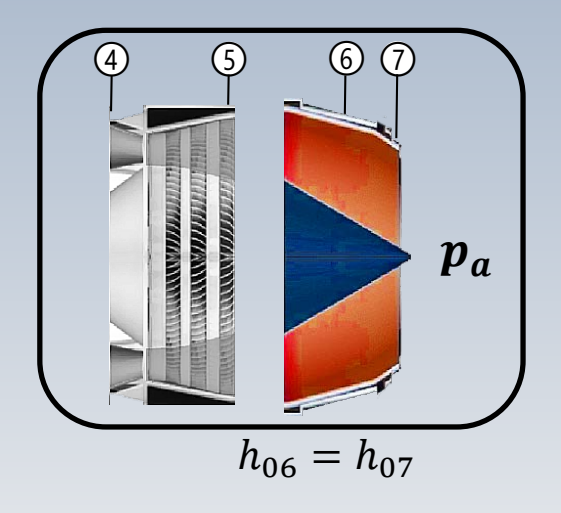

Cependant  $T_7$  est inconnue. Par  $\textsf{centre}, \qquad p_7 \qquad \textsf{est} \qquad \textsf{disponible}$ puisqu'elle correspond à la pression ambiante  $\,p_a$ 

Si nous supposons que le processus 6 - 7 est isentropique (tuyère adiabatique et sans aucune perte), alors

$$
T_7 \to T_{7s}
$$

## Sortie (7) de la tuyère

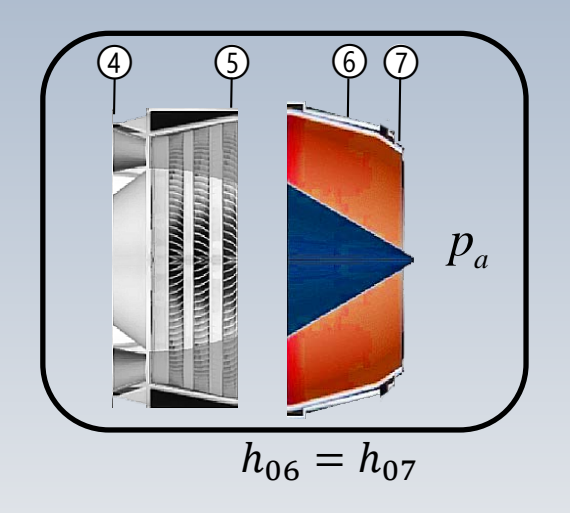

#### Nous écrivons ainsi

$$
\frac{u_7^2}{2} = c_p (T_{06} - T_{7s})
$$

$$
\frac{u_7^2}{2} = c_p T_{06} \left( 1 - \frac{T_{7s}}{T_{06}} \right)
$$

#### (7) de la tuyère e

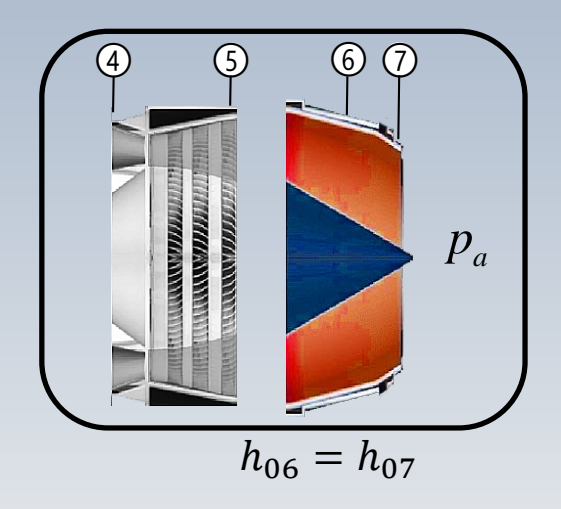

Étant donné que

$$
\frac{T_{7s}}{T_{06}} = \left(\frac{p_7}{p_{06}}\right)^{\frac{\gamma - 1}{\gamma}}
$$

nous trouvons finalement

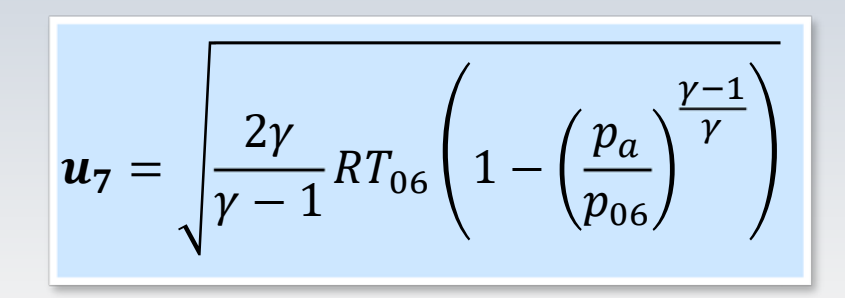

 $c_p = \gamma R / \gamma - 1$ ,  $p_a = p_7$ 

## Rendement thermique

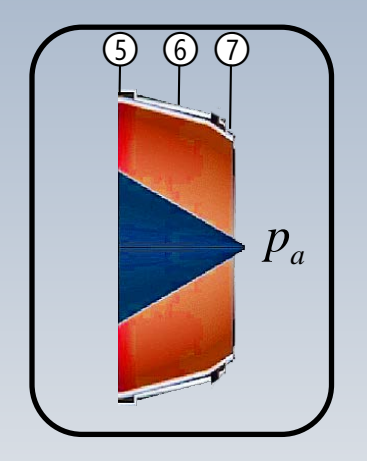

L'énergie fournie est

$$
q = c_p (T_{04} - T_{03})
$$

de sorte que le rendement thermique s'écrit

$$
\eta_{th} = \frac{u_7^2}{c_p (T_{04} - T_{03})}
$$

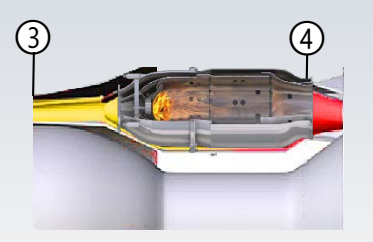

### Caractérisation de la performance : SFC

Afin de quantifier **l'efficacité économique** d'un turbomoteur par rapport à la poussée produite, ou la puissance développée, le concept de **consommation spécifique de carburant**, est utilisé

Spécifiquement, c'est **le rapport entre le débit de carburant et la puissance ou poussée produite**

### Consommation spécifique de carburant

La consommation spécifique de carburant est souvent noté par SFC (Specific Fuel Consumption)

$$
SFC = \frac{D\acute{e}bit\,de\,Carburn}{Puissance} = \frac{\dot{m}_f}{\dot{W}}
$$

Dans le système SI, les unités sont  $kg/kWh$ , si l'objectif c'est la production de puissance et  $kg/(kN \cdot s)$ , lorsque le but c'est la génération de poussée

Associée à la SFC nous trouvons la puissance spécifique, définie comme le rapport entre la puissance et le débit massique d'air

$$
W_{\rm s} = \frac{\dot{W}}{\dot{m}_a} \bigg[ \frac{kW}{k \, g/s} \bigg]
$$

Plus W<sub>s</sub> est élevée, plus la machine est compacte (légère) en raison d'un plus petit débit massique d'air

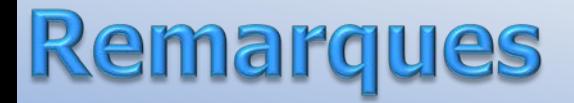

La puissance spécifique  $W_s = \dot{W}/\dot{m}_a$  permet d'écrire la SFC en fonction du rapport  $f$ : le débit massique de carburant au débit massique d'air

$$
f = \frac{\dot{m}_f}{\dot{m}_a}
$$
 SFC =  $\frac{\dot{m}_f}{\dot{W}}$  SFC =  $\frac{f}{W_s}$ 

### Rendement et SFC

Le rendement thermique peut s'écrire en fonction de  $SFC = \frac{\dot{m}_f}{\dot{M}}$  $\bullet$ 

$$
\eta_{th} = \frac{\dot{W}}{\dot{m}_f LHV} \qquad \eta_{th} = \frac{3600}{SFC(kg/kW\,hre)LHV(kJ/kg)}
$$

 $LHV = 42798 kJ/k g$ Valeur représentative pour le kérosène

### Caractérisation de la performance: TSFC

Lorsque la turbine à gaz est utilisé pour propulser un aéronef, la consommation de carburant est rapportée à **la poussée** générée (en  $kNews$  dans le système  $SI$ ) et pas à la puissance produite

Ce paramètre, la masse de carburant nécessaire pour fournir une poussée pour une période donnée, est noté par TSFC

En ingénierie, les unités pratiques sont  $(kg/hre\cdot kN)$ 

### Cons. spécifique basée sur la poussée

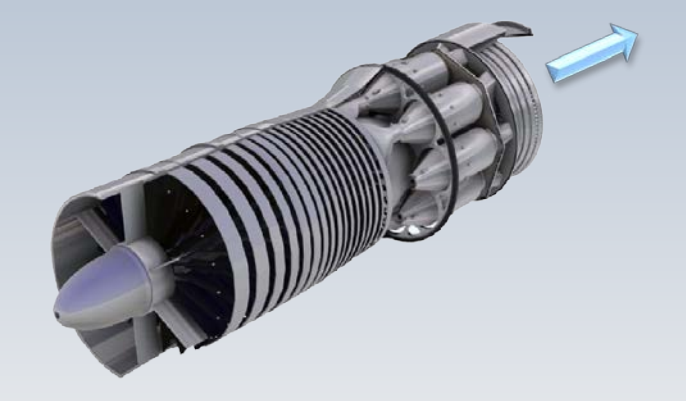

 $\mathsf{A}$ partir de la formule précédemment développée pour la poussée,

$$
T = \dot{m}_a \big[ (1+f)u_j - u_a \big]
$$

une équation peut être trouvée pour la TSFC

$$
TSFC = \frac{\dot{m}_f}{T} = \frac{\dot{m}_f / \dot{m}_a}{T / \dot{m}_a}
$$

### Cons. spécifique basée sur la poussée

#### Dont la forme finale est

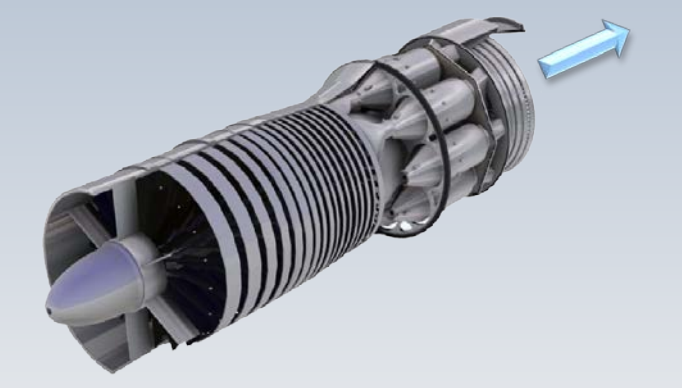

$$
TSFC = \frac{f}{(1+f)u_j - u_a}
$$

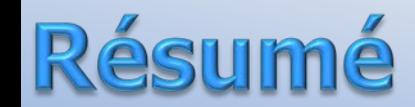

$$
SFC = \frac{D\acute{e}bit\,de\,Carburn}{Puissance} = \frac{\dot{m}_f}{\dot{W}} \qquad \frac{(kg/h)}{kW}
$$

$$
TSFC = \frac{Debit de Carburant}{Poussée} = \frac{f}{(1+f)u_j - u_a} \qquad \frac{(kg/h)}{N}
$$

### Contrôle du cycle

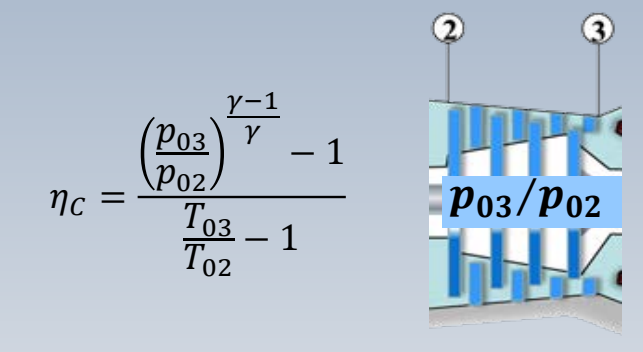

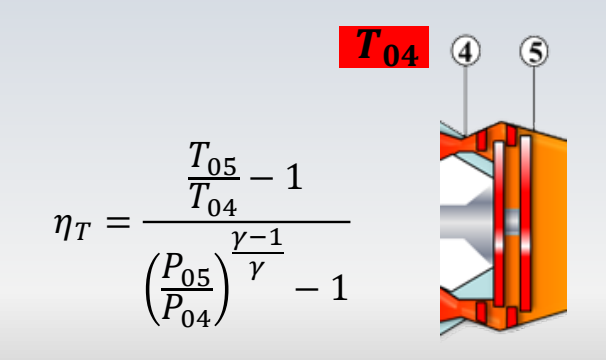

Afin de contrôler une turbine à gaz, au niveau de la puissance produite, et du rendement obtenu, nous pouvons agir sur deux éléments :

**le rapport de compression**  $p_{03}/p_{02}$ 

**la température à l'entrée de la turbine**

En pratique industrielle, plusieurs niveaux (paramètres) du rapport de pression  $p_{03}/p_{02}$  et de température à l'entrée de la turbine  $T_{04}$ sont tracés pour construire **une carte basée sur la puissance spécifique versus la consommation spécifique**

Voici un exemple de ce type de représentation en unités anglaises

## Etude paramétrique du cycle

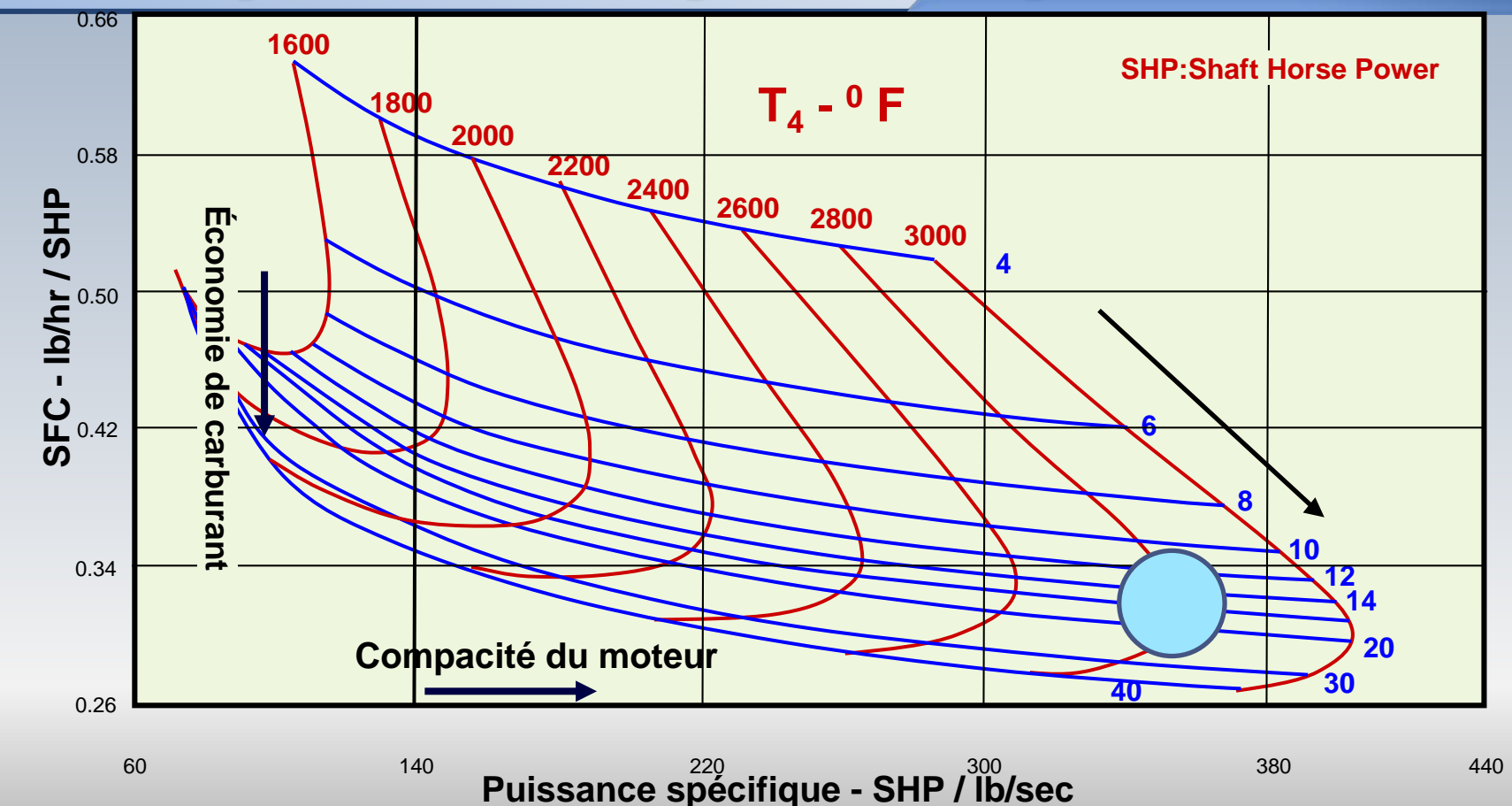

Nous pouvons constater qu'à rapport de pression donné (ligne bleue), une augmentation de la température à l'entrée de la turbine emmène une **augmentation de la puissance spécifique**, accompagnée d'une **diminution de la consommation spécifique**

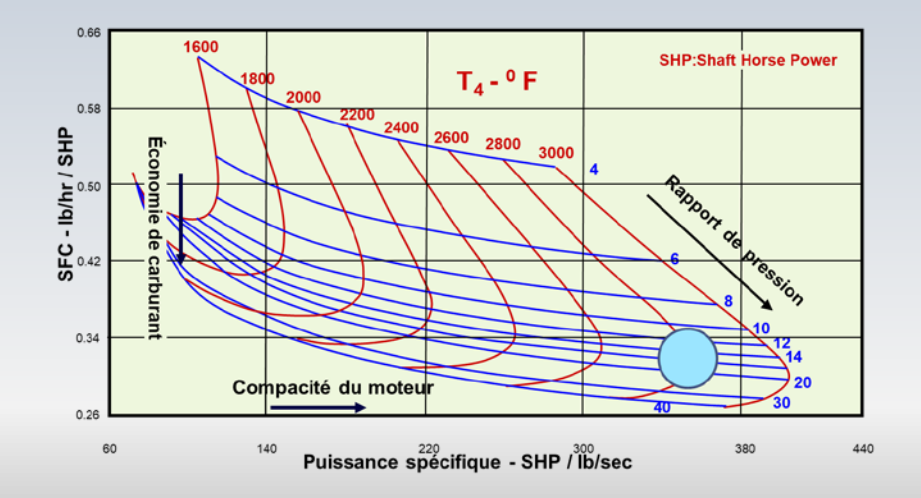

D'autre part, à température d'entrée de la turbine donnée (ligne rouge) on trouve, dépendent du rapport de pression, **d'abord un maximum de la puissance spécifique**, et par après **un minimum de la consommation spécifique**

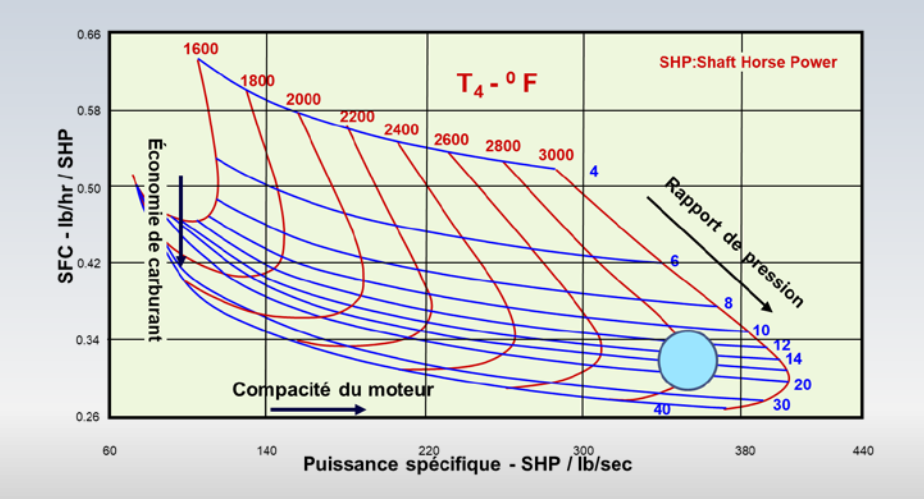

### Cons. spécifique basée sur la poussée

La carte paramétrique aide au choix d'un moteur. Par exemple, si l'on veut **un moteur compact, avec une puissance spécifique élevée**, il faut se limiter à une **consommation spécifique petite** (cercle à droite)

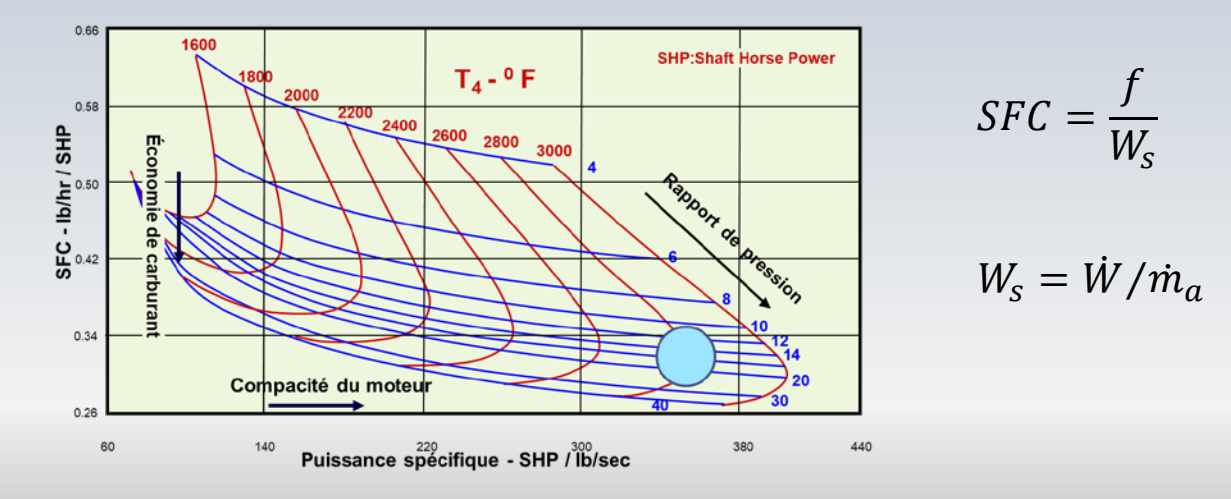